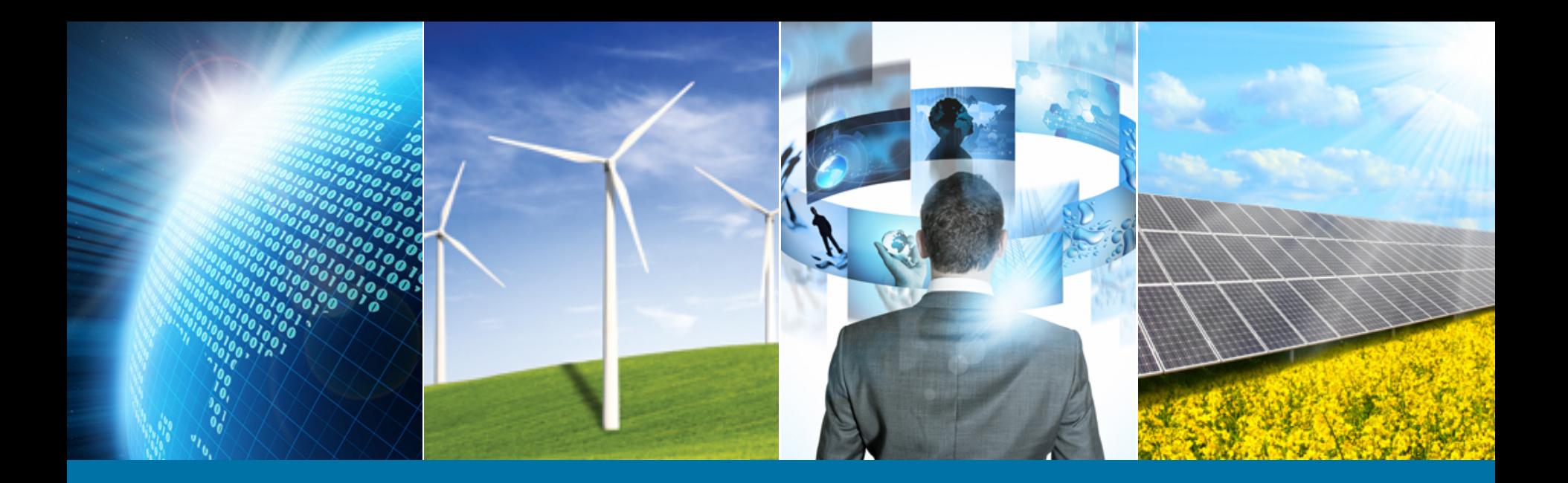

#### **Region 3 – First Year Member Experience**

#### July 13, 2015

Presented by: Lee Stogner, Region 3 Membership Development Chair Chris Wright, IEEE Staff Resource for Region 3 Volunteers

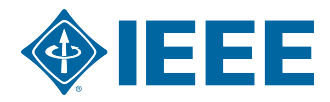

#### **Why are we here ?**

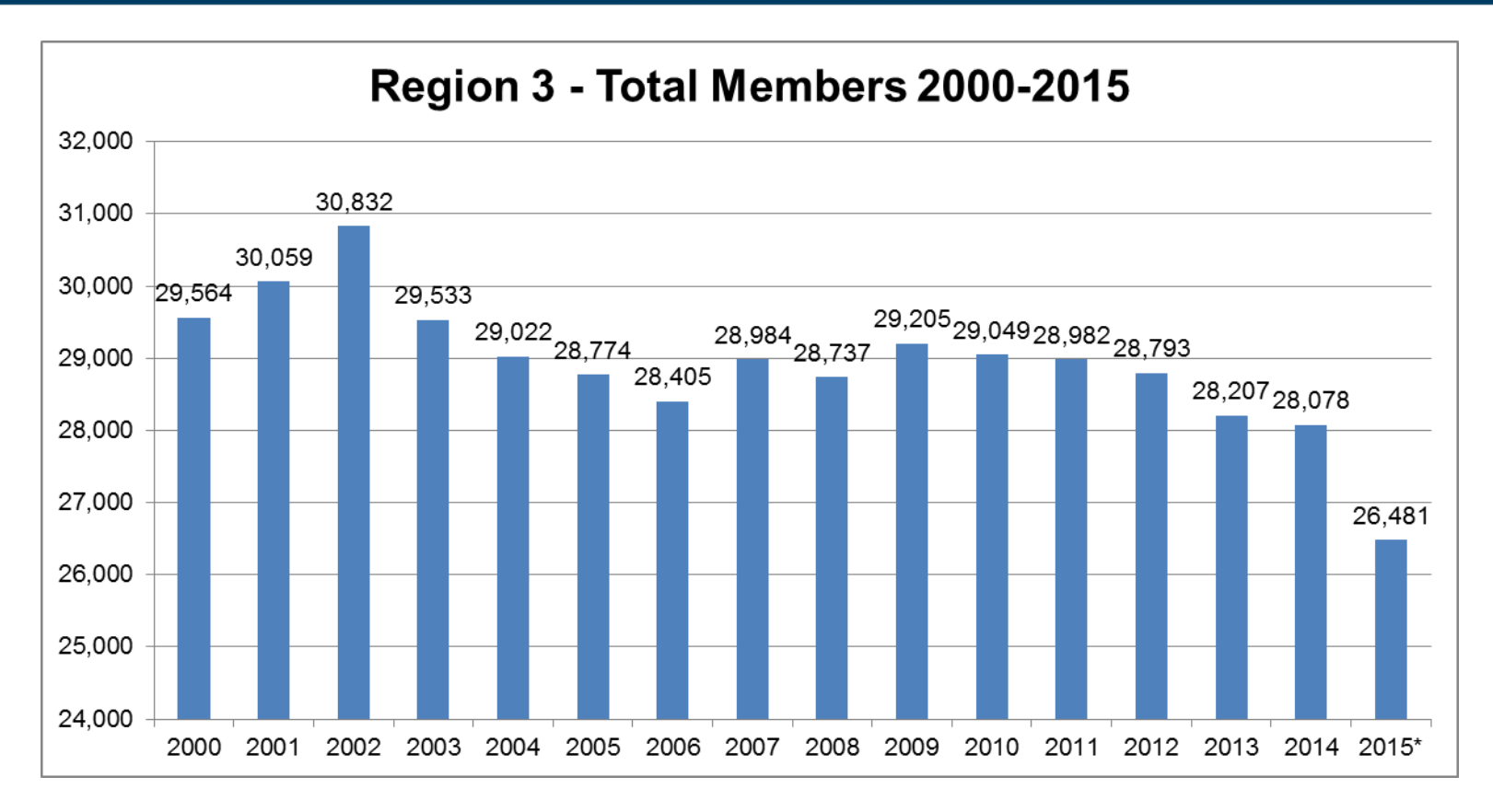

#### **\*2015 Member Statistics are through June 2015**

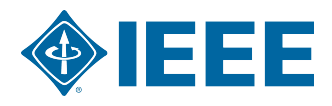

## **Goals of R3 FYME**

- $\rightarrow$  To Grow and develop the member as an integral part of IEEE on a personal level by finding out:
	- $-$  Who?
	- What?
	- Why?
	- Where?
- Make personal contact with  $1<sup>st</sup>$  year member

Not necessarily about going after the first year member as a group.

**Treat them as individuals.** 

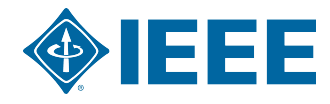

## **Realities of this Project**

- ▶ Not a new concept something EVERYONE should be doing
- "Membership Development" is really a function of networking.
	- Identify people who want to expand their network.
	- This project is **GREAT** for someone to practice their networking skills and to get to know members.
- **Most Sections only draw a few new members a** week.
- Can't find someone? **ASK** the members  $\blacktriangleright$

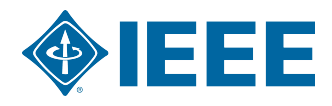

# **Who is Working on this Project?**

- Project Lead: Lee Stogner  $\blacktriangleright$
- Project Team:  $\blacktriangleright$ 
	- Jim Howard
	- William Ratcliff
	- Mauricio Cano
	- Bill Williams
	- Chris Wright (IEEE Staff)

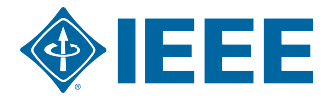

### **Pilot Programs in Progress**

- Sections Participating
	- Piedmont Section
	- Savannah Section
	- Eastern North Carolina
	- Florida West Coast
	- Huntsville

## **Participation is needed from** ALL SECTIONS

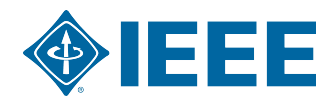

#### **FYME Process Step 1**

#### Step 1: Prep for the Call

- Pull list of new members from the Section Vitality Dashboard
- Pull New Member Interest data using the pre-defined SAMIEEE query
	- § (MD) New Member Interest Info for Active IEEE Members
- Have a broad knowledge of what the Section has going on currently
	- § Use the meeting finders available via IEEE
		- Section Vitality Dashboard Meeting Activity and Conferences Tab
		- These tabs pull directly from vTools Meetings and IEEE Events and Conferences

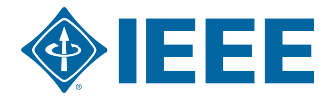

### **FYME Process Step 2**

- Step 2: MAKE CONTACT!!!
	- A phone call is always best
	- Welcome letter 2nd Option
	- Get an initial read on the member:
		- § Back to the 4 W's
	- Invite them to:
		- § Section activities
		- § Volunteer for a project (**NOT AN EXCOM POSITION**)

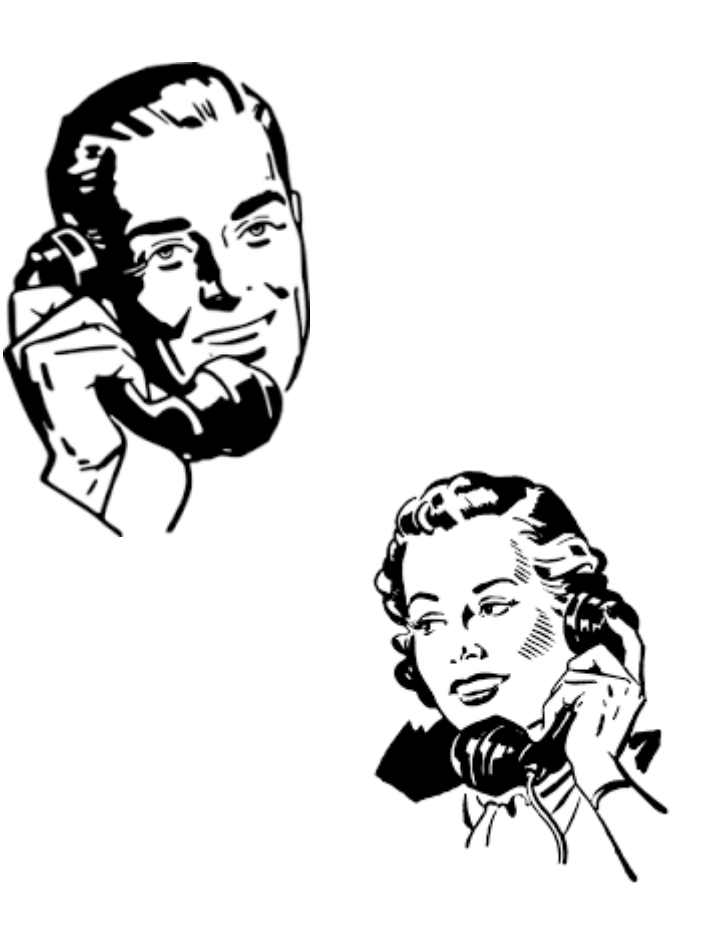

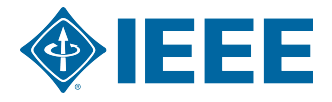

#### **FYME Process Step 3**

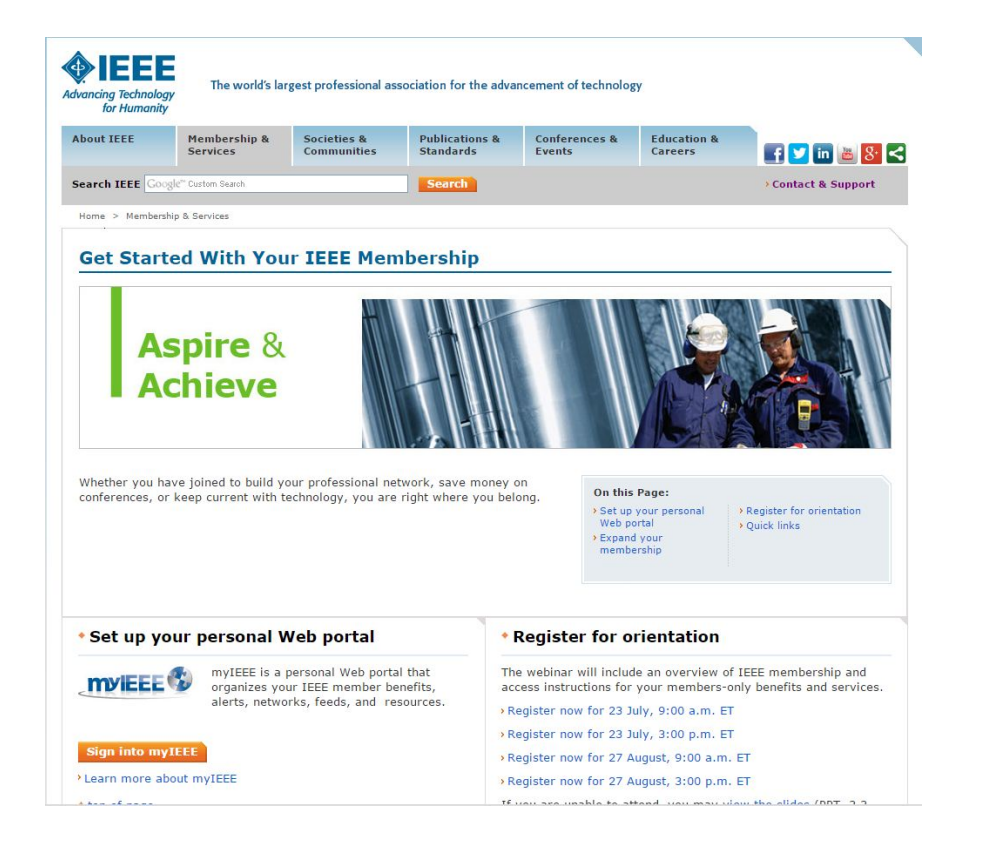

- Lay out an actionable plan for the new member:
	- Fill member profile on myIEEE
	- Review IEEE Getting Started Page
	- Sign up for the New Member Orientation

www.ieee.org/start

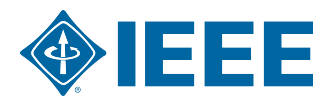

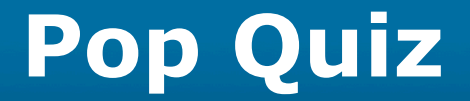

#### Q: How is this process relevant in other member engagement projects?

#### **A: MEMBER INTEREST DATA IS AVAILABLE FOR MOST MEMBERS**

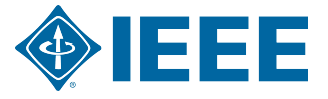

10 7/13/15

# **Why Not Use the Available Data?**

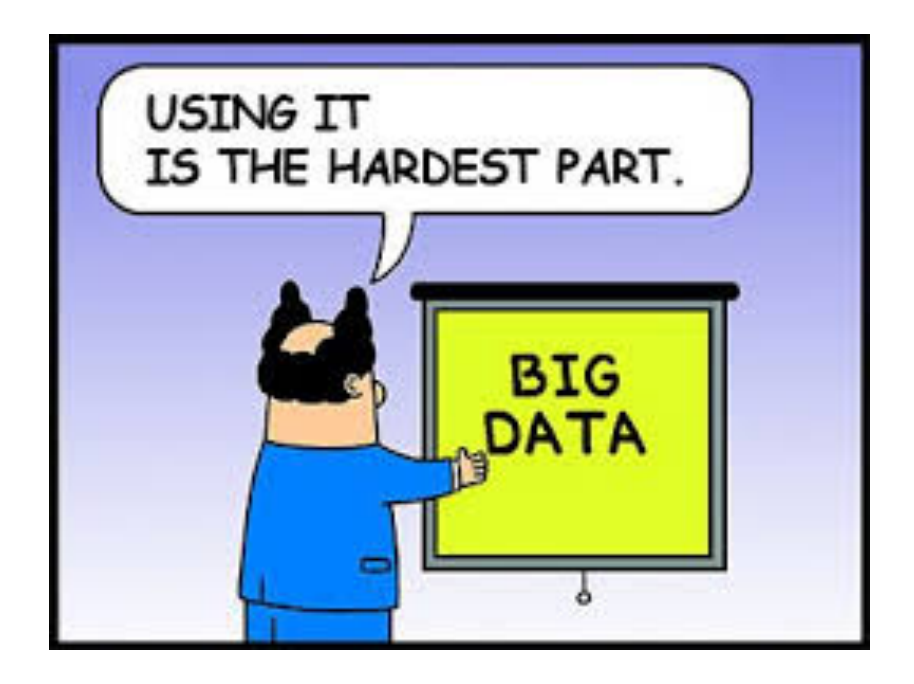

- **Collected via the** Membership Application
- Available via SAMIEEE/ Section Vitality **Dashboard**
- ▶ Word of Caution:
	- Profile data is self reported by the member
	- Only good if it is updated

#### It is the Best We Have... For Now...

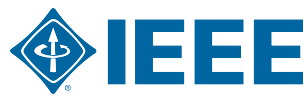

### **Available Member Interest Profile Data**

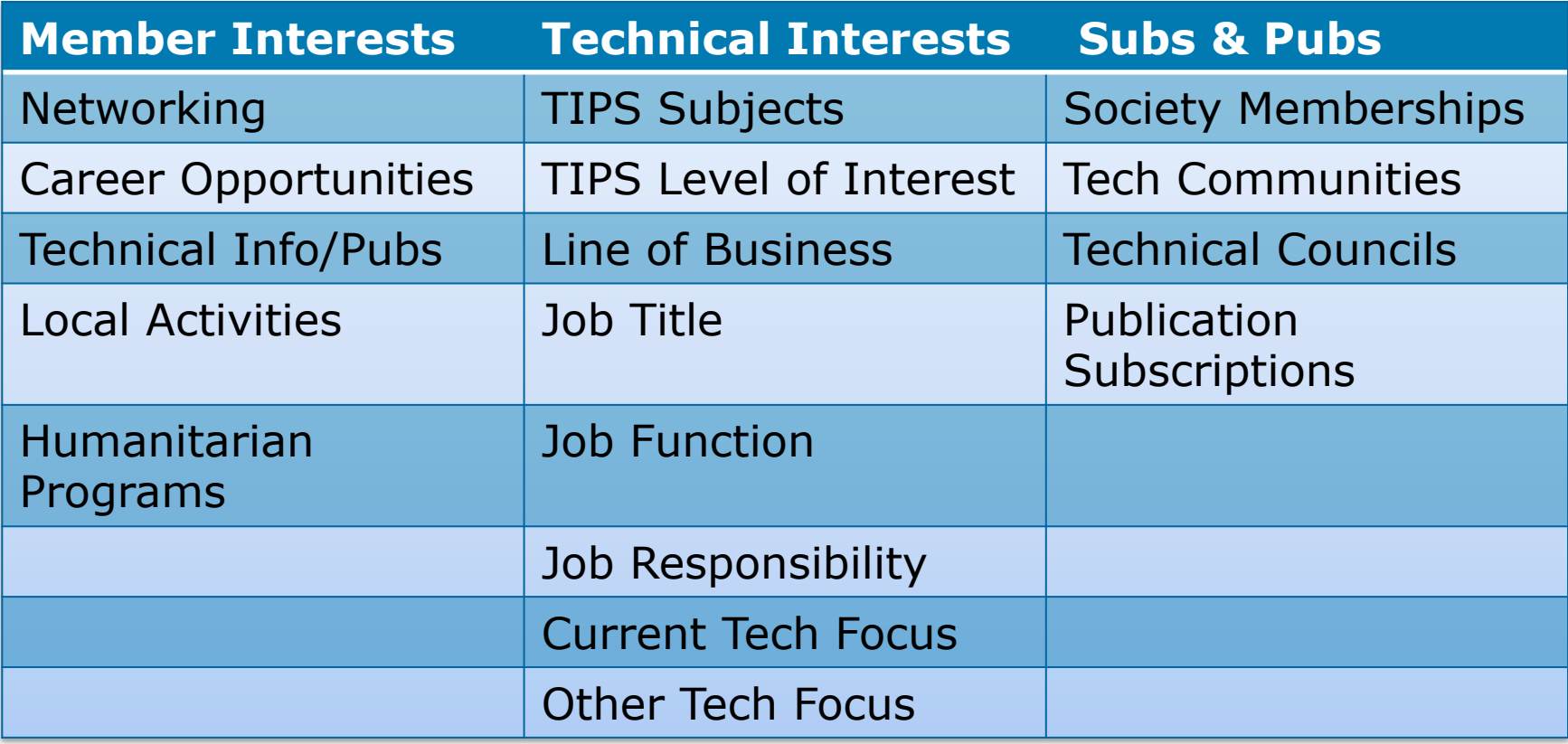

#### **Export to Excel and Analyze**

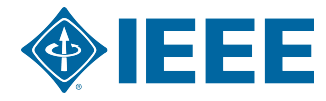

### **Pre-Defined Queries and Reports**

- Section Vitality Dashboard
	- Society Membership Counts
- (GEO) Active Society Memberships for Active IEEE Members
- (GEO) Potential Interest Profile of Member
- (MD) New Member Interest Info for Active IEEE Members

**www.ieee.org/samieee**

**http://www.ieee.org/about/volunteers/samieee/ samieee\_reference\_materials.html**

### **What to Do with the Data**

- Gap Analysis for Section  $\blacktriangleright$ 
	- What is offered vs. member interests
	- If needed:
		- Add Data
		- Zip code, city, school, education
- Use Data in Member Engagement Activities
	- Have it handy for calls
	- Research event attendees

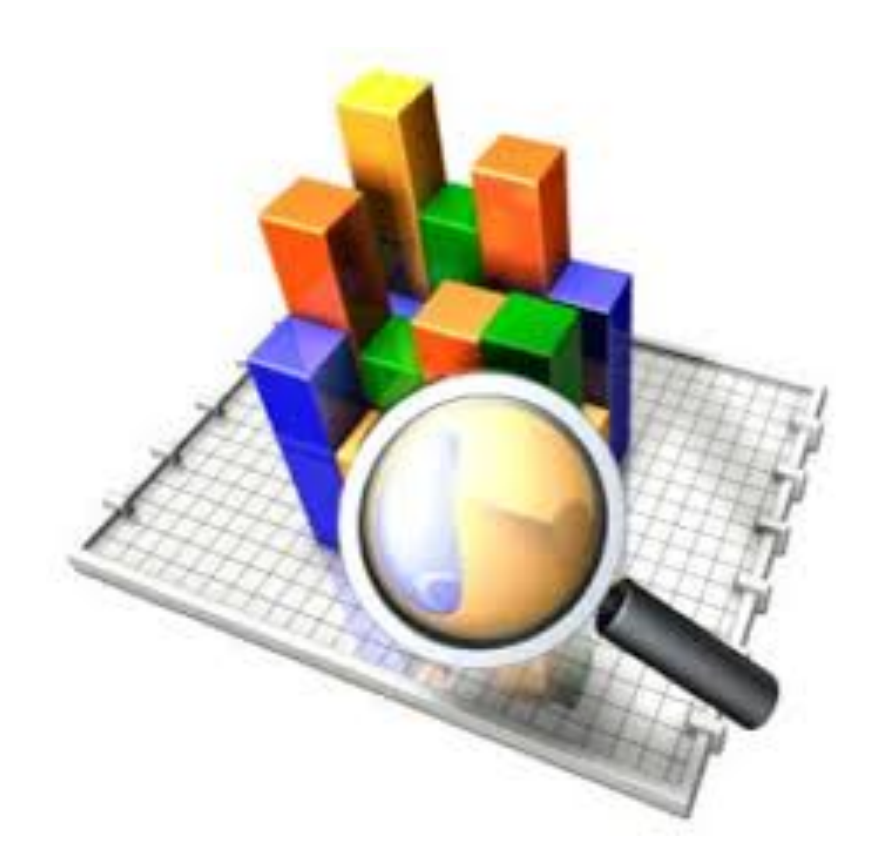

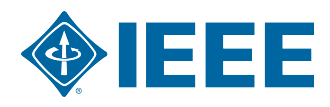

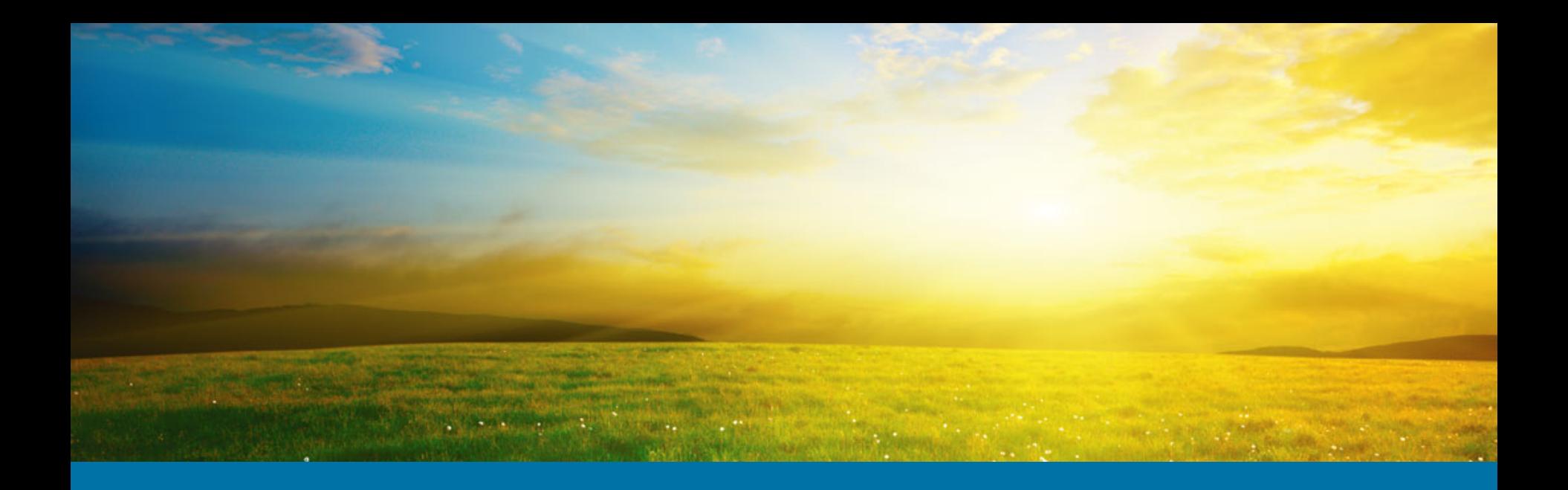

#### **Questions?**

#### **Contact Info:**

Lee Stogner Chris Wright<br>864-360-9415 732-562-3894 864-360-9415 l.stogner@ieee.org wright.c@ieee.org

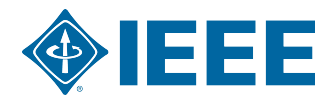